06.07.2023, г. Смоленск, ул. Кирова, 57

(дата, место проведения заседания)

## ПРОТОКОЛ ЗАСЕДАНИЯ **АККРЕДИТАЦИОННОЙ ПОДКОМИССИИ**

## для проведения аккредитации специалистов по специальности Лабораторная диагностика в ОГБПОУ «Смоленский базовый медицинский колледж имени К.С. Константиновой»

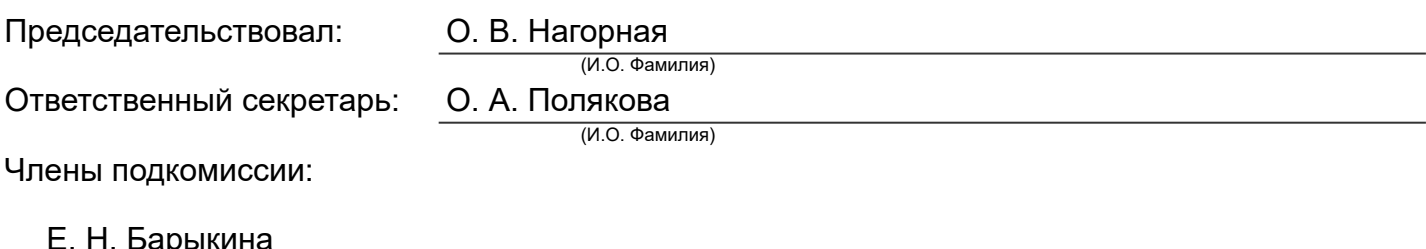

(И.О. Фамилия)

Состав аккредитационной подкомиссии утвержден протоколом заседания аккредитационной комиссии Министерства здравоохранения Российской Федерации от 01.06.2022 №2

Повестка заседания:

1. О результатах рассмотрения заявлений о допуске к аккредитации специалиста.

Решение

1. По первому вопросу:

Руководствуясь пунктом 66 Положения об аккредитации специалистов, утвержденного приказом Министерства здравоохранения Российской Федерации от 28 октября 2022 г. № 709н, по результатам рассмотрения документов от лиц, изъявивших желание пройти аккредитацию специалиста, аккредитационная подкомиссия решила допустить к прохождению аккредитации специалистов следующих лиц:

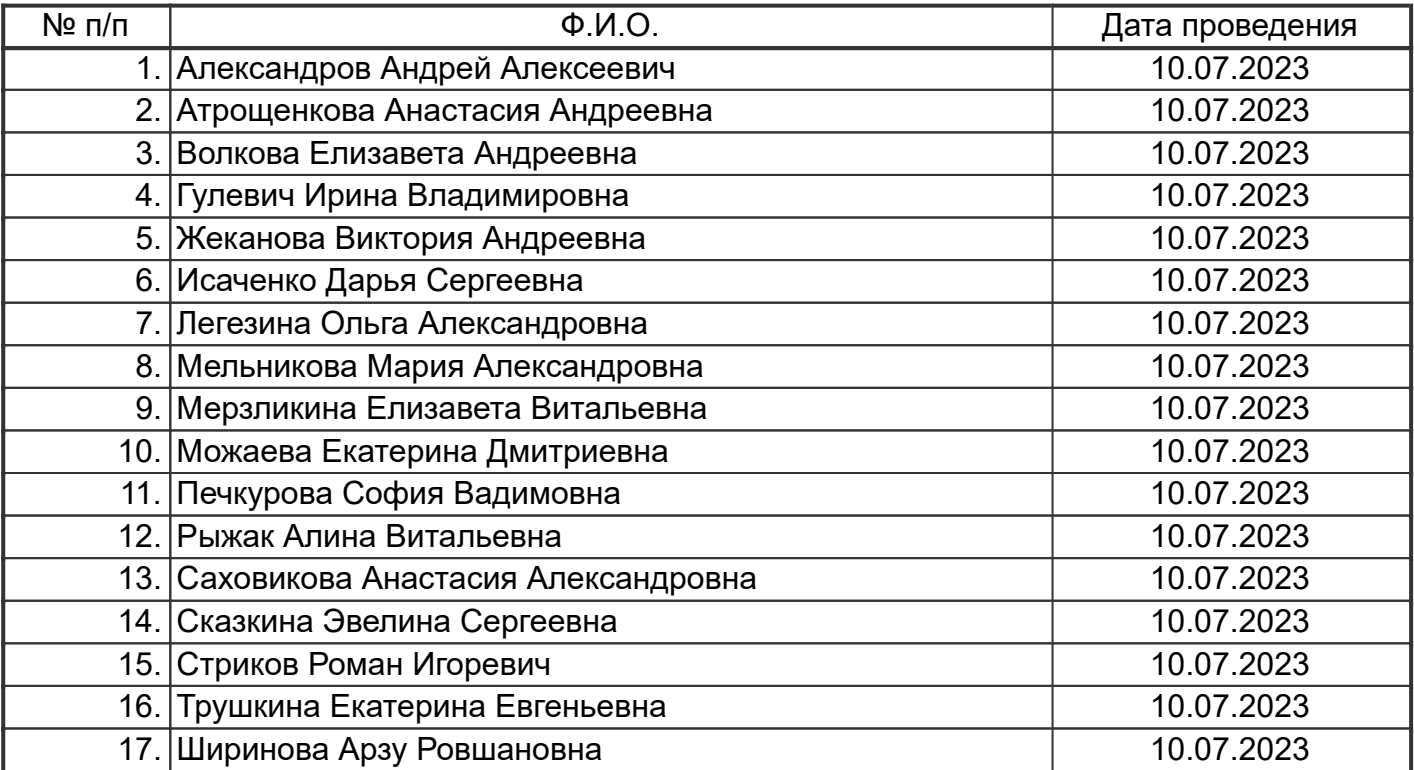

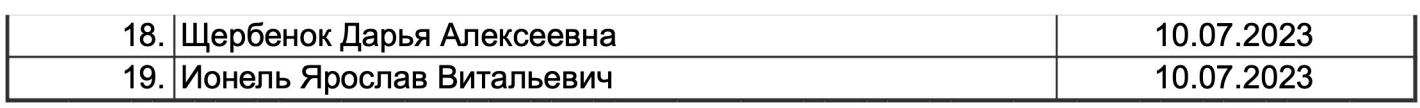

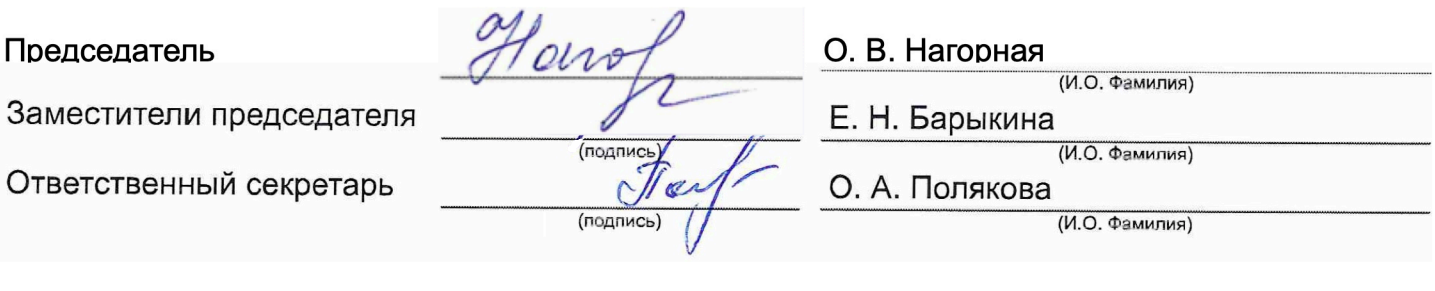